## Photo Arts 2 Winter Quarter 2010.2 Instructor: Joe Ziolkowski " Joe Z. " 20110104

Matting and Mounting

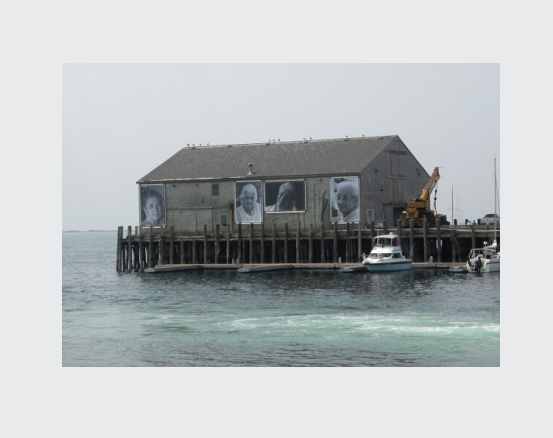

**Supplies:** Mat board Mat Cutter Fresh blades Ruler Scissors Triangle or t-square Pencil and eraser Scrap board Archival tape and/or photo corners

## **Procedure:**

**Must have clean hands. Oils from your skin could leave marks or prints. Consider white cotton gloves.**

- 1. Purchase archival quality, 4-ply mat board. White can come in a variety of shades, be consistent. Use minimum size 11x14 for 8x10 images.
- 2. When making any marks, use pencil only; ink is not considered archival. Also, make your marks light so they can be erased.
- 3. Measure your image area that you want to be over matted. This area needs to be square. To be sure, measure the diagonals. If it is off by more then 1mm, re-measure.
- 4. Measure your mat board, even though it is labelled 11 x 14 inch it could be off a few millimeters.
- 5. Position your print to give you an idea of the borders. Top and sides are to be equal. Bottom should be more than the other three sides.
- 6. Calculate your border dimensions. Check and recheck these dimensions.

Example:  $14 - 9.5 = 4.5/2 = 2.25$  $11 - (2.25 + 6.25) = 2.5$ 

- 7. With a ruler, mark your calculations on the board, lightly.
- 8. Set-up your mat cutter with straight edge and scrap board underneath. Make sure the blade depth will cut through the top board and not the bottom scrap piece.
- 9. Make your cuts, careful not to over cut your corners. Fresh blades are important; you won't make a nice cut with a dull blade.

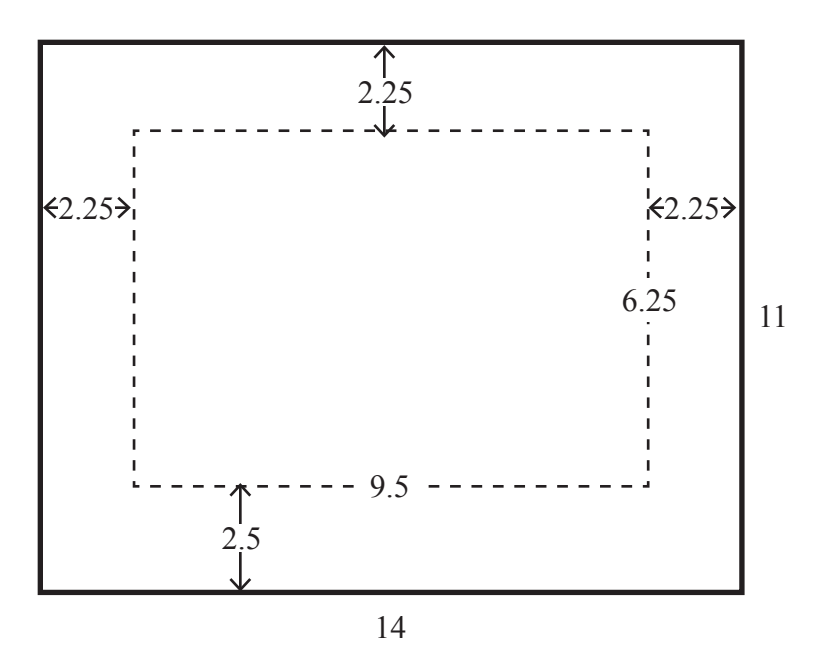

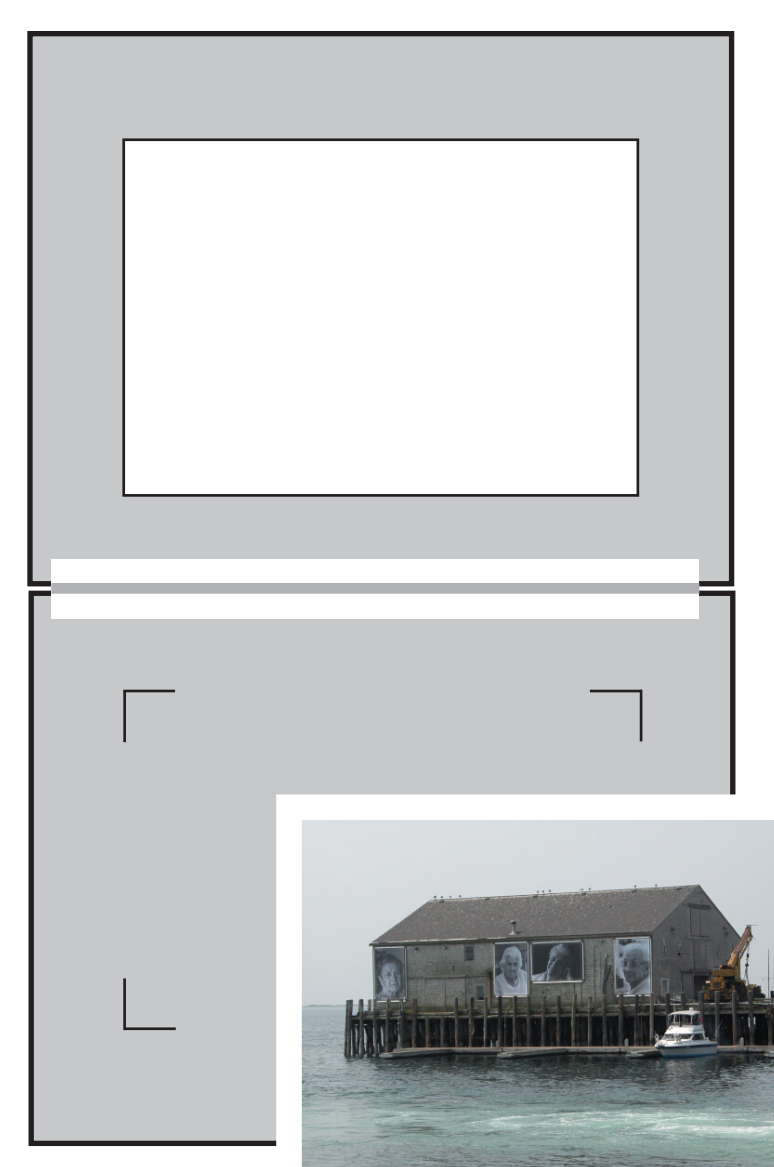

- 10. Clean off all marks and clean up your corners.
- 11. Attached the window to your backing board with archival tape. Make sure you have the right orientation and side.
- 12. Slip your print in between the boards and position it in the window. A small bean bag is beneficial in positioning your print since things like to slip easily.
- 13. Once you have this in place, lift the window hinge carefully and make marks to indicate your print corners.

- 14. Affix your corners to the desired spot.
- 15. Place print in corners.
- 16. Flip window over. If everything went well, you should have a nicely matted photograph!

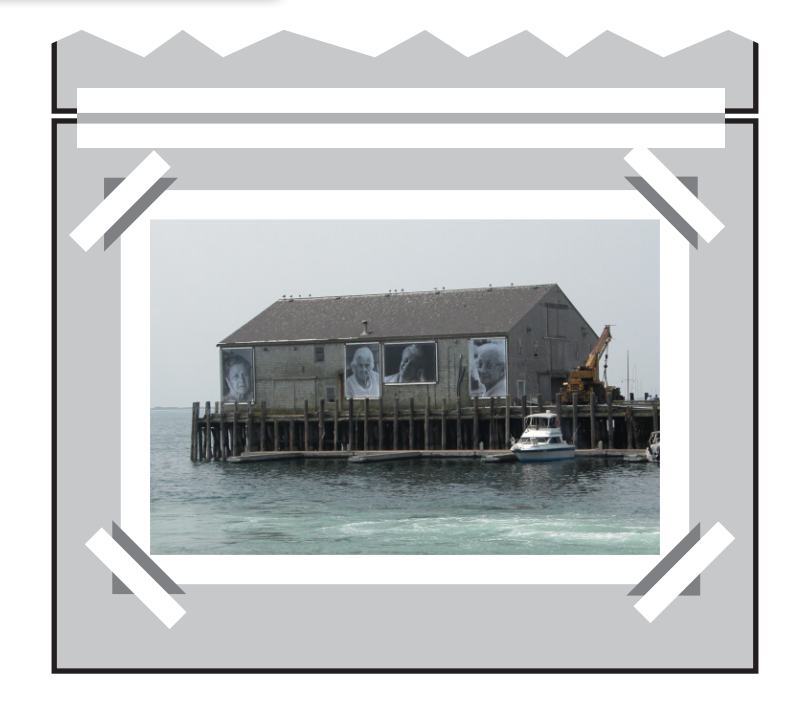

Document provided by Ellen Mahaffy.

What acid does to paper.

Acid literally eats away at paper. And it hides in places you'd least expect it. When it occurs naturally in wood, it is called Lignin and is commonly found in craft paper and low quality board.

Polyvinyl Chloride (PVC) used to make "magnetic" album pages, breaks down to form hydrochloric acid and emits harmful fumes. It can be identified by its strong "plastic odor".

Dry mount tissue should list that it is archival, otherwise it too with turn yellow over time.

For archival survival use only safe storage and presentation materials for your work and collection. Items that are made of safe Mylar or polypropylene or items that are listed as acid free.

Go to any finer art supply store and ask for these types of materials.

Beveled edge mats 2 ply acid free board 4 ply acid free board

A place I use to purchase acid free materials is the following.

Lumiere Photo 439 Monroe Avenue Rochester, NY 14607 585.461.4447 888.263.1651 (Toll Free) www.lumierephoto.com

Archival Methods, Rochester, NY Toll Free: 866.877.7050 www.archivalmethods.com

Hyatt's-All Things Creative 937 Jefferson Road Rochester, NY 14623-3213 (585) 292-6500 Open Weekdays 9:30am-9pm; Sat 9:30am-6pm; Sun 12am-5pm

The Art Store Southtown Plaza 2975 Brighton Hen Tl Rd # 110, Rochester, NY 14623 (585) 424-6600 Open Weekdays 10am-9pm; Sat 10am-6pm; Sun 12pm-5pm

Light Impressions PO Box 787 Brea, CA 92822-0787 Orders: 800.828.6216 www.lightimpressionsdirect.com